# WordPress.com

### Day 2:

S

| Log In via                                | wordpress.com               |
|-------------------------------------------|-----------------------------|
| Username or an email address              |                             |
| Password                                  |                             |
|                                           |                             |
| My website (or a blog) is                 | wordpress.com               |
| An example website we are practicing with | funrestaurant.wordpress.com |
| Theme:                                    | <u>Dara (free theme)</u>    |
| Review:                                   |                             |
| ✓ Making a page                           |                             |

✓ Making a blog post

#### Topic to go over:

- Managing Comments
- Customizing your menu
- File types <u>en.support.wordpress.com/accepted-filetype</u>
- o Uploading things to the media storage
- Uploading documents en.support.wordpress.com/uploading-documents
- Making a gallery page
- People Administrators, Editors, Authors/Contributors, Followers/Viewers en.support.wordpress.com/adding-users
- Sidebar(s) and Widgets
- Other Site Settings
- WP Admin

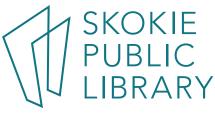

#### Customizing your Theme:

| 🕅 My Sites 🖬 Re                             | ader      |                                                                                                    |                            |                                                                                                    |                                                                                                    |                   |                      |                    |                | Ct Write                                                                                                    | 0                                        | ) 🧔          |
|---------------------------------------------|-----------|----------------------------------------------------------------------------------------------------|----------------------------|----------------------------------------------------------------------------------------------------|----------------------------------------------------------------------------------------------------|-------------------|----------------------|--------------------|----------------|----------------------------------------------------------------------------------------------------|------------------------------------------|--------------|
| ← Switch Site                               |           | (                                                                                                    |                            |                                                                                                    |                                                                                                    |                   |                      |                    |                |                                                                                                    |                                          |              |
| Fun Restaurant<br>funrestaurant wordpress   | s.com     | CURRENT THE<br>Dara                                                                                            | ME                         | J                                                                                                    |                                                                                                    |                   |                      |                    | X<br>Customize | J                                                                                                    | 1nfo                                     |              |
| Free domain with a plan           View Site | UPGRADE   |                                                                                                    |                            | es with our Premium ar<br>storage space, and video su                                                                                                    |                                                                                                    |                   |                      |                    |                |                                                                                                    |                                          | >            |
| <b>III</b> Stats                            |           | Q What kind of the                                                                                             | me are you l               | ooking for?                                                                                                    |                                                                                                    |                   |                      |                    |                | All Fre                                                                                                    | e Prem                                   | nium         |
| 🕐 Plan                                      | Free      | SEARCH BY                                                                                                    |                            |                                                                                                    |                                                                                                    |                   |                      |                    |                |                                                                                                    |                                          |              |
| Manage                                      |           | ¥<br>Feature                                                                                                   |                            | Layout                                                                                                    |                                                                                                    | <br>Column        |                      |                    | ()<br>Subject  |                                                                                                    | )<br>Style                               |              |
| 🗊 Site Pages                                | Add       |                                                                                                    |                            |                                                                                                    |                                                                                                    |                   |                      | 2.0 <b>.</b> 0.0   |                |                                                                                                    |                                          |              |
| Blog Posts                                  | Add       | WordPress.com themes (92                                                                                       | D                          |                                                                                                    |                                                                                                    |                   |                      |                    |                |                                                                                                    | Dpload                                   | d Theme      |
| Media                                       | Add       |                                                                                                    | A A A                      | Apostrophy 2                                                                                                    |                                                                                                    | Aladiana Aladiana | -                    | \$7                | (81999)        | independent                                                                                                    |                                          | 45H          |
| 🤜 Comments                                  |           | Radeliffe 2                                                                                                    |                            |                                                                                                    |                                                                                                    |                   |                      | INTERGALA          | CTIC 2         | * 2 1<br>ter 100                                                                                                    |                                          |              |
| <b>66</b> Testimonials                      | Add       |                                                                                                    | -                          | Let's make it utilicat dust<br>food for<br>thereads                                                                                                    | And and a second second s |                   |                      | Dá d thomail       |                | The Start of a Nov                                                                                                    | r Journey                                | 1<br>8<br>90 |
| Personalize                                 |           |                                                                                                    | 200                        |                                                                                                    |                                                                                                    |                   |                      | WELCOME SPINCE TRA | WELDIS         | Register verbrauer auf register bei soch<br>Register förste bestäre soch and menden<br>entergen ander soch andere soch andere<br>mendengen andere soch andere soch andere<br>mendengen andere soch andere soch andere<br>menden för andere andere soch andere soch andere<br>menden för andere andere soch andere soch andere<br>menden för andere andere soch andere soch andere<br>menden för andere andere soch andere soch andere<br>menden för andere andere soch andere soch andere<br>soch andere soch andere soch andere soch andere<br>soch andere soch andere soch andere soch andere<br>soch andere soch andere soch andere soch andere<br>soch andere soch andere soch andere soch andere<br>soch andere soch andere soch andere soch andere<br>soch andere soch andere soch andere soch andere<br>soch andere soch andere soch andere soch andere<br>soch andere soch andere soch andere soch andere<br>soch andere soch andere soch andere soch andere<br>soch andere soch andere soch andere soch andere<br>soch andere soch andere soch andere soch andere<br>soch andere soch andere soch andere soch andere soch andere<br>soch andere soch andere soch andere soch andere<br>soch andere soch andere soch andere soch andere soch andere<br>soch andere soch andere soch andere soch andere soch andere soch andere soch andere soch andere soch andere soch andere soch andere soch andere soch andere soch andere soch andere soch andere soch andere soch andere soci andere soci andere |                                          |              |
| Themes                                      | Customize | Radcliffe 2                                                                                                    |                            | Apostrophe 2                                                                                                    |                                                                                                    | AltoFocus         |                      | Intergalactic 2    |                | Independent Pul                                                                                                    | olish                                    |              |
| Configure                                   |           | Net a second second second second second second second second second second second second second second second |                            |                                                                                                    |                                                                                                    | Padamille 2       |                      |                    |                |                                                                                                    |                                          |              |
| Sharing                                     |           |                                                                                                    | 0                          | Ø                                                                                                    |                                                                                                    | Even              |                      | \$ <b>**</b> \$    |                | Libre 2                                                                                                    | ann anna an an an an an an an an an an a |              |
| 2 People                                    | Add       |                                                                                                    | ****                       |                                                                                                    |                                                                                                    | une I CORTE       |                      |                    | II LAINE       |                                                                                                    |                                          | -            |
| 👾 Plugins                                   |           |                                                                                                    | National<br>Internet salar | Relations in Personnels 2<br>manual strength of<br>manual strength of the second strength of the<br>manual strength of the second strength of the<br>manual strength of the second strength of the<br>manual strength of the second strength of the<br>manual strength of the second strength of the second strength of the<br>manual strength of the second strength of the second strength of the<br>second strength of the second strength of the second strength of the<br>second strength of the second strength of the second strength of the |                                                                                                    |                   | 1 Ales               |                    | Mitte &        |                                                                                                    |                                          |              |
| Domains                                     | Add       | <u> </u>                                                                                                    | -                          | And in case of cases                                                                                                    |                                                                                                    |                   | Internet             | 200                | 1              |                                                                                                    |                                          |              |
| Settings                                    |           | Dyad 2                                                                                                    |                            | Penscratch 2                                                                                                    |                                                                                                    | Baskerville 2     |                      | Dara ACTIVE        |                | Libre 2                                                                                                    |                                          | ***          |
| WP Admin                                    | ø         |                                                                                                    |                            | Rebelance                                                                                                    | *****                                                                                                    | in sets           | 10 K 100 - 1000 - 10 | TO LESS            | Share          |                                                                                                    |                                          | 355          |

Featured Image & duplication issues: <u>https://en.support.wordpress.com/featured-images/</u>

5215 Oakton Street / Skokie, IL 60077 / 847-673-7774 / www.skokielibrary.info

| ×           |                   | Published    |
|-------------|-------------------|--------------|
| You are cu  | stomizing         | 0            |
| Fun Res     | staurant          |              |
| Need help   | p setting up your | <u>site?</u> |
| Site Identi | ty                | >            |
| Colors & E  | Backgrounds       |              |
| Fonts       |                   | >            |
| Header Im   | age               | >            |
| Menus       |                   | >            |
| Content C   | ptions            |              |
| Widgets     |                   | >            |
| Homepag     | e Settings        | >            |
| Featured (  | Content           | >            |
| Theme Op    | tions             | >            |
| Testimonia  | als               | >            |

|   | ×                                                        | Save & Publish                                                                                                    |  |  |  |  |  |  |  |
|---|----------------------------------------------------------|----------------------------------------------------------------------------------------------------|--|--|--|--|--|--|--|
|   | <ul> <li>Customizing</li> <li>Content Options</li> </ul> |                                                                                                    |  |  |  |  |  |  |  |
|   | Choos<br>blog d<br>Fi<br>Po<br>Autho                     | Display<br>se between a full post or an excerpt for the<br>and archive pages.<br>ull post<br>ost excerpt<br>or Bio                            |  |  |  |  |  |  |  |
|   | Display on single posts                                  |                                                                                                    |  |  |  |  |  |  |  |
|   | Post Details                                             |                                                                                                    |  |  |  |  |  |  |  |
|   | V D                                                      | isplay date                                                                                                    |  |  |  |  |  |  |  |
| • | Mc<br>you                                                | isplay date<br>Ike sure to uncheck this if<br>U do not want to see your<br>ages double on the page.                                           |  |  |  |  |  |  |  |
|   | Mo<br>you<br>imo                                         | ike sure to uncheck this if<br>J do not want to see your                                                                                      |  |  |  |  |  |  |  |
|   |                                                          | ike sure to uncheck this if<br>u do not want to see your<br>ages double on the page.                                                          |  |  |  |  |  |  |  |
| • | Mc<br>you<br>imc                                         | ike sure to uncheck this if<br>u do not want to see your<br>ages double on the page.<br>isplay on blog and archives                           |  |  |  |  |  |  |  |
| • |                                                          | ike sure to uncheck this if<br>u do not want to see your<br>ages double on the page.<br>isplay on blog and archives<br>isplay on single posts |  |  |  |  |  |  |  |

## Rick's Special Buttercream Frosti ng

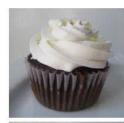

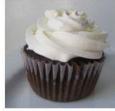

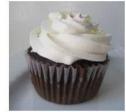

Customizing the Menu options:

| × Published                                            | <b>X</b> Published                                                 | X Published                                                        | 🔍 þearch menu items |    |
|--------------------------------------------------------|--------------------------------------------------------------------|--------------------------------------------------------------------|---------------------|----|
| <ul> <li>You are customizing</li> <li>Menus</li> </ul> | <                                                                  | < Customizing + Menus<br>Primary                                   | Custom Links        | v  |
| Menus                                                  | Menu Name                                                          | Menu Name                                                          | Pages               | *  |
| Primary                                                | Primary                                                            | Primary                                                            | + Home Custom Link  | Î  |
| (Currently set to: Header)                             | Home Page 💌                                                        | Home Page 🗙                                                        | + About Page        |    |
| Create New Menu                                        | About Page 🐨                                                       | About Page 🗙                                                       | + Contact Page      |    |
| Menu Locations                                         | Contact Page 👻                                                     | Contact Page 🗙                                                     | + Home Page         |    |
| Your theme can display menus in 2 locations.           | Blog Page +                                                        | Blog Page 🗙                                                        | + Blog Page         |    |
| View All Locations                                     | Reorder + Add Items                                                | Reorder X Add Items                                                | Add New Page + Add  | t  |
|                                                        |                                                                    |                                                                    | Posts               | w. |
|                                                        | Menu Locations<br>Here's where this menu appears. If you'd like to | Menu Locations<br>Here's where this menu appears. If you'd like to | Testimonials        |    |
|                                                        | change that, pick another location.                                | change that, pick another location.                                | Categories          |    |
|                                                        | Header (Current: Primary)     Social Menu                          | Header (Current: Primary)     Social Menu                          | Tags                | w. |
|                                                        | Menu Options                                                       | Menu Options                                                       |                     |    |
|                                                        | Automatically add new top-level pages to this menu                 | Automatically add new top-level pages to this menu                 |                     |    |
|                                                        | Delete Menu                                                        | <u>Delete Menu</u>                                                 |                     |    |